## **Bachelorarbeitsthemen – Anmeldung und Themenpräferenz**

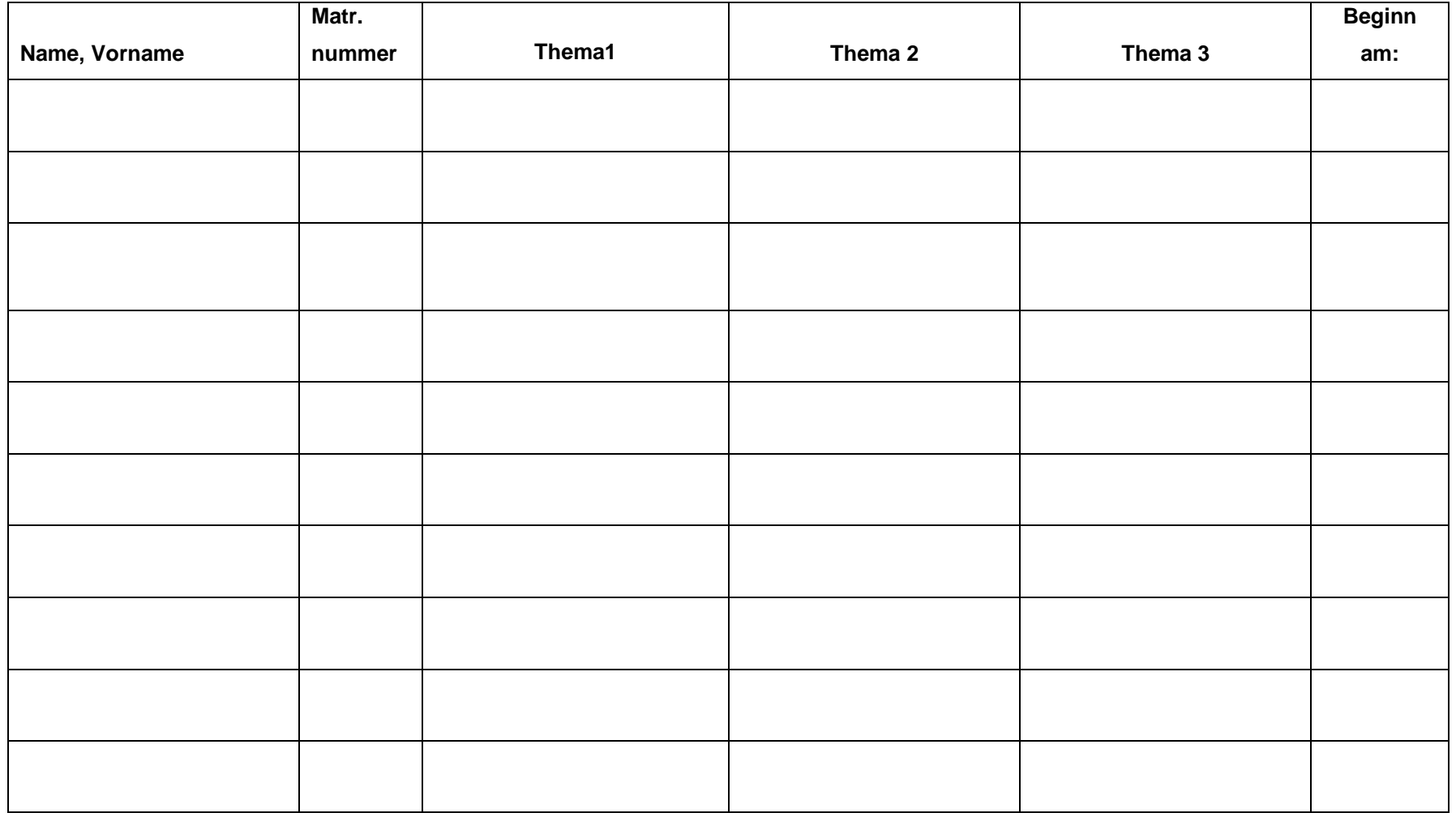